# objgraph Documentation

Release 3.3.0

**Marius Gedminas** 

Dec 28, 2017

## Contents

| 1  | Installation and Documentation                                                                                                    |                                                    |  |  |  |  |  |  |  |
|----|----------------------------------------------------------------------------------------------------|----------------------------------------------------|--|--|--|--|--|--|--|
| 2  | Quick start                                                                                                    |                                                    |  |  |  |  |  |  |  |
| 3  | Backreferences                                                                                                    |                                                    |  |  |  |  |  |  |  |
| 4  | Memory leak example                                                                                                    |                                                    |  |  |  |  |  |  |  |
| 5  | Reference counting bugs                                                                                                    |                                                    |  |  |  |  |  |  |  |
| 6  | API Documentation           6.1         objgraph                                                                                                    | <b>15</b><br>15                                    |  |  |  |  |  |  |  |
| 7  | More examples, that also double as tests7.1Too many references7.2Reference counts7.3Extra information7.4Highlighting7.5Uncollectable garbage7.6Stack frames and generators7.7Graph searches7.8Quoting unsafe characters | 23<br>23<br>24<br>24<br>27<br>27<br>30<br>33<br>33 |  |  |  |  |  |  |  |
| 8  | History 8.1 Changes                                                                                                    | <b>35</b><br>35                                    |  |  |  |  |  |  |  |
| 9  | Support and Development         9.1       Hacking on objgraph                                                                                                    | <b>41</b><br>41                                    |  |  |  |  |  |  |  |
| Py | Python Module Index 45                                                                                                    |                                                    |  |  |  |  |  |  |  |

objgraph is a module that lets you visually explore Python object graphs.

You'll need graphviz if you want to draw the pretty graphs.

I recommend xdot for interactive use. pip install xdot should suffice; objgraph will automatically look for it in your PATH.

## Installation and Documentation

pip install objgraph or download it from PyPI. Documentation lives at https://mg.pov.lt/objgraph.

#### Quick start

Try this in a Python shell:

```
>>> x = []
>>> y = [x, [x], dict(x=x)]
>>> import objgraph
>>> objgraph.show_refs([y], filename='sample-graph.png')
Graph written to ....dot (... nodes)
Image generated as sample-graph.png
```

(If you've installed xdot, omit the filename argument to get the interactive viewer.)

You should see a graph like this:

If you prefer to handle your own file output, you can provide a file object to the output parameter of show\_refs and show\_backrefs instead of a filename. The contents of this file will contain the graph source in DOT format.

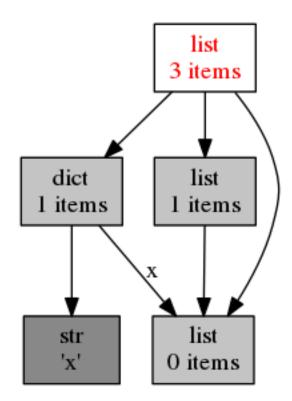

# chapter $\mathbf{3}$

### Backreferences

#### Now try

```
>>> objgraph.show_backrefs([x], filename='sample-backref-graph.png')
...
Graph written to ....dot (8 nodes)
Image generated as sample-backref-graph.png
```

and you'll see

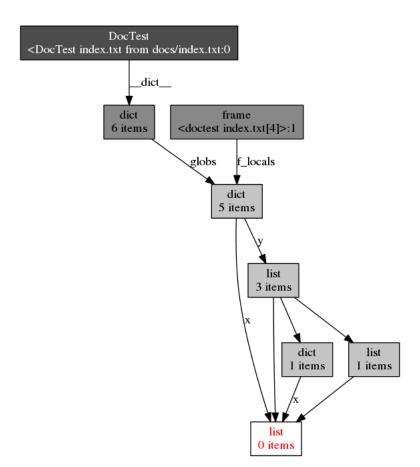

#### Memory leak example

The original purpose of *objgraph* was to help me find memory leaks. The idea was to pick an object in memory that shouldn't be there and then see what references are keeping it alive.

To get a quick overview of the objects in memory, use the imaginatively-named show\_most\_common\_types():

```
>>> objgraph.show_most_common_types()
tuple
                           5224
                           1329
function
wrapper_descriptor
                           967
dict
                           790
builtin_function_or_method 658
method_descriptor
                           340
weakref
                           322
list
                           168
member_descriptor
                           167
type
                           163
```

But that's looking for a small needle in a large haystack. Can we limit our haystack to objects that were created recently? Perhaps.

Let's define a function that "leaks" memory

We take a snapshot of all the objects counts that are alive before we call our function

```
>>> objgraph.show_growth(limit=3)
tuple 5228 +5228
```

| function           | 1330 | +1330 |
|--------------------|------|-------|
| wrapper_descriptor | 967  | +967  |

#### and see what changes after we call it

| <pre>&gt;&gt;&gt; computate_something()</pre> |     |    |  |  |  |  |
|-----------------------------------------------|-----|----|--|--|--|--|
| >>> objgraph.show_growth()                    |     |    |  |  |  |  |
| MyBigFatObject                                | 2   | +2 |  |  |  |  |
| dict                                          | 797 | +1 |  |  |  |  |

It's easy to see MyBigFatObject instances that appeared and were not freed. I can pick one of them at random and trace the reference chain back to one of the garbage collector's roots.

For simplicity's sake let's assume all of the roots are modules. objgraph provides a function, *is\_proper\_module()*, to check this. If you've any examples where that isn't true, I'd love to hear about them (although see *Reference counting bugs*).

```
>>> import random
>>> objgraph.show_chain(
... objgraph.find_backref_chain(
... random.choice(objgraph.by_type('MyBigFatObject')),
... objgraph.is_proper_module),
... filename='chain.png')
Graph written to ...dot (13 nodes)
Image generated as chain.png
```

It is perhaps surprising to find linecache at the end of that chain (apparently doctest monkey-patches it), but the important things - computate\_something() and its cache dictionary - are in there.

There are other tools, perhaps better suited for memory leak hunting: heapy, Dozer.

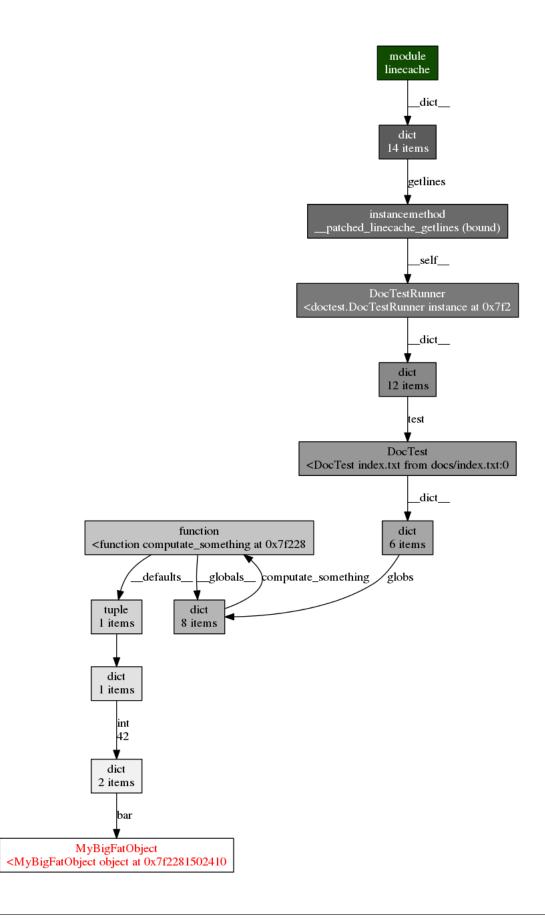

#### Reference counting bugs

Bugs in C-level reference counting may leave objects in memory that do not have any other objects pointing at them. You can find these by calling *get\_leaking\_objects()*, but you'll have to filter out legitimate GC roots from them, and there are a *lot* of those:

```
>>> roots = objgraph.get_leaking_objects()
>>> len(roots)
4621
```

```
>>> objgraph.show_most_common_types(objects=roots)
. . .
tuple
              4333
dict
              171
list
              74
instancemethod 4
listiterator 2
MemoryError 1
Sub
              1
RuntimeError 1
Param
              1
```

```
>>> objgraph.show_refs(roots[:3], refcounts=True, filename='roots.png')
```

n larrel a larrel n'ener a larrel de larrel de larrel de larrel de larrel de larrel de larre - de larrel de larrel de larr

Graph written to ...dot (19 nodes) Image generated as roots.png

1

Add

. . .

### **API** Documentation

#### 6.1 objgraph

Tools for drawing Python object reference graphs with graphviz. You can find documentation online at https://mg.pov.lt/objgraph/ Copyright (c) 2008-2017 Marius Gedminas <marius@pov.lt> and contributors Released under the MIT licence.

#### 6.1.1 Statistics

```
objgraph.count(typename[, objects])
```

Count objects tracked by the garbage collector with a given class name.

The class name can optionally be fully qualified.

Example:

```
>>> count('dict')
42
>>> count('mymodule.MyClass')
2
```

**Note:** The Python garbage collector does not track simple objects like int or str. See https://docs.python.org/3/ library/gc.html#gc.is\_tracked for more information.

Instead of looking through all objects tracked by the GC, you may specify your own collection, e.g.

```
>>> count('MyClass', get_leaking_objects())
3
```

See also: get\_leaking\_objects().

Changed in version 1.7: New parameter: objects.

Changed in version 1.8: Accepts fully-qualified type names (i.e. 'package.module.ClassName') as well as short type names (i.e. 'ClassName').

objgraph.**typestats** ([*objects*, *shortnames=True*]) Count the number of instances for each type tracked by the GC.

Note that the GC does not track simple objects like int or str.

Note that classes with the same name but defined in different modules will be lumped together if shortnames is True.

If filter is specified, it should be a function taking one argument and returning a boolean. Objects for which filter (obj) returns False will be ignored.

Example:

```
>>> typestats()
{'list': 12041, 'tuple': 10245, ...}
>>> typestats(get_leaking_objects())
{'MemoryError': 1, 'tuple': 2795, 'RuntimeError': 1, 'list': 47, ...}
```

New in version 1.1.

Changed in version 1.7: New parameter: objects.

Changed in version 1.8: New parameter: shortnames.

Changed in version 3.1.3: New parameter: filter.

```
objgraph.most_common_types ([limit=10, objects, shortnames=True])
Count the names of types with the most instances.
```

count the names of types with the most instances.

Returns a list of (type\_name, count), sorted most-frequent-first.

Limits the return value to at most limit items. You may set limit to None to avoid that.

If filter is specified, it should be a function taking one argument and returning a boolean. Objects for which filter (obj) returns False will be ignored.

The caveats documented in *typestats()* apply.

Example:

```
>>> most_common_types(limit=2)
[('list', 12041), ('tuple', 10245)]
```

New in version 1.4.

Changed in version 1.7: New parameter: objects.

Changed in version 1.8: New parameter: shortnames.

Changed in version 3.1.3: New parameter: filter.

objgraph.show\_most\_common\_types ([*limit=10, objects, shortnames=True, file=sys.stdout*]) Print the table of types of most common instances.

If filter is specified, it should be a function taking one argument and returning a boolean. Objects for which filter (obj) returns False will be ignored.

The caveats documented in *typestats* () apply.

Example:

| <pre>&gt;&gt;&gt; show_most_common_types</pre> | (limit=5) |
|------------------------------------------------|-----------|
| tuple                                          | 8959      |
| function                                       | 2442      |
| wrapper_descriptor                             | 1048      |
| dict                                           | 953       |
| builtin_function_or_method                     | 800       |

New in version 1.1.

Changed in version 1.7: New parameter: objects.

Changed in version 1.8: New parameter: shortnames.

Changed in version 3.0: New parameter: file.

Changed in version 3.1.3: New parameter: filter.

objgraph.show\_growth([limit=10, peak\_stats={}, shortnames=True, file=sys.stdout])
Show the increase in peak object counts since last call.

if peak\_stats is None, peak object counts will recorded in func *growth*, and your can record the counts by yourself with set peak\_stats to a dictionary.

The caveats documented in growth () apply.

Example:

| <pre>&gt;&gt;&gt; show_growth()</pre> |       |     |
|---------------------------------------|-------|-----|
| wrapper_descriptor                    | 970   | +14 |
| tuple                                 | 12282 | +10 |
| dict                                  | 1922  | +7  |
|                                       |       |     |

New in version 1.5.

Changed in version 1.8: New parameter: shortnames.

Changed in version 2.1: New parameter: file.

Changed in version 3.1.3: New parameter: filter.

#### 6.1.2 Locating and Filtering Objects

```
objgraph.get_leaking_objects([objects])
```

Return objects that do not have any referents.

These could indicate reference-counting bugs in C code. Or they could be legitimate.

Note that the GC does not track simple objects like int or str.

New in version 1.7.

```
objgraph.by_type(typename[, objects])
```

Return objects tracked by the garbage collector with a given class name.

Example:

```
>>> by_type('MyClass')
[<mymodule.MyClass object at 0x...>]
```

Note that the GC does not track simple objects like int or str.

Changed in version 1.7: New parameter: objects.

Changed in version 1.8: Accepts fully-qualified type names (i.e. 'package.module.ClassName') as well as short type names (i.e. 'ClassName').

```
objgraph.at (addr)
```

Return an object at a given memory address.

The reverse of id(obj):

>>> at(id(obj)) **is** obj True

Note that this function does not work on objects that are not tracked by the GC (e.g. ints or strings).

```
objgraph.is_proper_module(obj)
```

Returns True if obj can be treated like a garbage collector root.

That is, if obj is a module that is in sys.modules.

```
>>> import types
>>> is_proper_module([])
False
>>> is_proper_module(types)
True
>>> is_proper_module(types.ModuleType('foo'))
False
```

New in version 1.8.

#### 6.1.3 Traversing and Displaying Object Graphs

```
objgraph.find_ref_chain (obj, predicate[, max_depth=20, extra_ignore=()])
Find a shortest chain of references leading from obj.
```

The end of the chain will be some object that matches your predicate.

predicate is a function taking one argument and returning a boolean.

max\_depth limits the search depth.

extra\_ignore can be a list of object IDs to exclude those objects from your search.

Example:

```
>>> find_ref_chain(obj, lambda x: isinstance(x, MyClass))
[obj, ..., <MyClass object at ...>]
```

Returns [obj] if such a chain could not be found.

New in version 1.7.

```
objgraph.find_backref_chain (obj, predicate[, max_depth=20, extra_ignore=()])
Find a shortest chain of references leading to obj.
```

The start of the chain will be some object that matches your predicate.

predicate is a function taking one argument and returning a boolean.

max\_depth limits the search depth.

extra\_ignore can be a list of object IDs to exclude those objects from your search.

Example:

```
>>> find_backref_chain(obj, is_proper_module)
[<module ...>, ..., obj]
```

Returns [obj] if such a chain could not be found.

Changed in version 1.5: Returns obj instead of None when a chain could not be found.

Show a chain (or several chains) of object references.

Useful in combination with find\_ref\_chain() or find\_backref\_chain(), e.g.

>>> show\_chain(find\_backref\_chain(obj, is\_proper\_module))

You can specify if you want that chain traced backwards or forwards by passing a backrefs keyword argument, e.g.

```
>>> show_chain(find_ref_chain(obj, is_proper_module),
... backrefs=False)
```

Ideally this shouldn't matter, but for some objects gc.get\_referrers() and gc.get\_referents() are not perfectly symmetrical.

You can specify highlight, extra\_info, refcounts, shortnames, filename or output arguments like for show\_backrefs() or show\_refs().

New in version 1.5.

Changed in version 1.7: New parameter: backrefs.

Changed in version 2.0: New parameter: output.

```
objgraph.show_backrefs (objs[, max_depth=3, extra_ignore=(), filter=None, too_many=10, high-
light=None, filename=None, extra_info=None, refcounts=False, short-
names=True])
```

Generate an object reference graph ending at objs.

The graph will show you what objects refer to objs, directly and indirectly.

objs can be a single object, or it can be a list of objects. If unsure, wrap the single object in a new list.

filename if specified, can be the name of a .dot or a image file, whose extension indicates the desired output format; note that output to a specific format is entirely handled by GraphViz: if the desired format is not supported, you just get the .dot file. If filename and output are not specified, show\_backrefs will try to display the graph inline (if you're using IPython), otherwise it'll try to produce a .dot file and spawn a viewer (xdot). If xdot is not available, show\_backrefs will convert the .dot file to a .png and print its name.

output if specified, the GraphViz output will be written to this file object. output and filename should not both be specified.

Use max\_depth and too\_many to limit the depth and breadth of the graph.

Use filter (a predicate) and extra\_ignore (a list of object IDs) to remove undesired objects from the graph.

Use highlight (a predicate) to highlight certain graph nodes in blue.

Use extra\_info (a function taking one argument and returning a string) to report extra information for objects.

Specify refcounts=True if you want to see reference counts. These will mostly match the number of arrows pointing to an object, but can be different for various reasons.

Specify shortnames=False if you want to see fully-qualified type names ('package.module.ClassName'). By default you get to see only the class name part.

Examples:

```
>>> show_backrefs(obj)
>>> show_backrefs([obj1, obj2])
>>> show_backrefs(obj, max_depth=5)
>>> show_backrefs(obj, filter=lambda x: not inspect.isclass(x))
>>> show_backrefs(obj, highlight=inspect.isclass)
>>> show_backrefs(obj, extra_ignore=[id(locals())])
```

Changed in version 1.3: New parameters: filename, extra\_info.

Changed in version 1.5: New parameter: refcounts.

Changed in version 1.8: New parameter: shortnames.

Changed in version 2.0: New parameter: output.

objgraph.**show\_refs** (objs[, max\_depth=3, extra\_ignore=(), filter=None, too\_many=10, highlight=None, filename=None, extra\_info=None, refcounts=False, shortnames=True])

Generate an object reference graph starting at objs.

The graph will show you what objects are reachable from objs, directly and indirectly.

objs can be a single object, or it can be a list of objects. If unsure, wrap the single object in a new list.

filename if specified, can be the name of a .dot or a image file, whose extension indicates the desired output format; note that output to a specific format is entirely handled by GraphViz: if the desired format is not supported, you just get the .dot file. If filename and output is not specified, show\_refs will try to display the graph inline (if you're using IPython), otherwise it'll try to produce a .dot file and spawn a viewer (xdot). If xdot is not available, show\_refs will convert the .dot file to a .png and print its name.

output if specified, the GraphViz output will be written to this file object. output and filename should not both be specified.

Use max\_depth and too\_many to limit the depth and breadth of the graph.

Use filter (a predicate) and extra\_ignore (a list of object IDs) to remove undesired objects from the graph.

Use highlight (a predicate) to highlight certain graph nodes in blue.

Use extra\_info (a function returning a string) to report extra information for objects.

Specify refcounts=True if you want to see reference counts.

Examples:

```
>>> show_refs(obj)
>>> show_refs([obj1, obj2])
>>> show_refs(obj, max_depth=5)
>>> show_refs(obj, filter=lambda x: not inspect.isclass(x))
>>> show_refs(obj, highlight=inspect.isclass)
>>> show_refs(obj, extra_ignore=[id(locals())])
```

New in version 1.1.

Changed in version 1.3: New parameters: filename, extra\_info.

Changed in version 1.5: Follows references from module objects instead of stopping. New parameter: refcounts.

Changed in version 1.8: New parameter: shortnames.

Changed in version 2.0: New parameter: output.

#### More examples, that also double as tests

### 7.1 Too many references

Objects that have too many references are truncated

```
>>> import objgraph
>>> objgraph.show_refs([list(range(7))], too_many=5, filename='too-many.png')
Graph written to ....dot (6 nodes)
Image generated as too-many.png
```

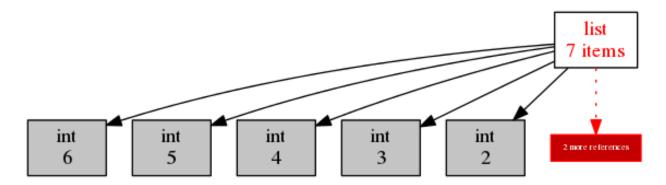

The same sort of thing applies to backreferences

```
>>> moo = 'moo'
>>> refs_to_moo = [[moo] for n in range(42)]
>>> objgraph.show_backrefs([moo], too_many=5, max_depth=1, filename='42.png')
Graph written to ....dot (6 nodes)
Image generated as 42.png
```

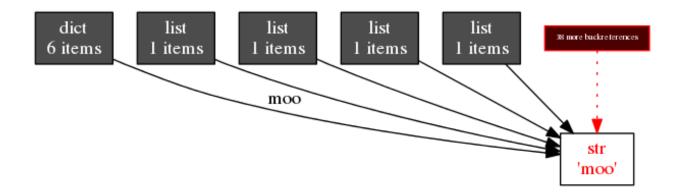

#### 7.2 Reference counts

You can enable reference counts. The number of arrows pointing to an object should match the number in square brackets, usually, but there can be exceptions. E.g. objects internal to objgraph's implementation may inflate the reference count somewhat.

```
>>> import sys
>>> one_reference = object()
>>> objgraph.show_backrefs([one_reference], refcounts=True,
... filename='refcounts.png')
Graph written to ....dot (5 nodes)
Image generated as refcounts.png
```

We see two references to the one\_reference object: the one not shown comes from the list passed to show\_backrefs.

I think the extra references to the frame object and locals dict come from the interpreter internals.

#### 7.3 Extra information

You can add extra information to object graphs, if you desire. For example, let's add object IDs:

```
>>> x = []
>>> y = [x, [x], dict(x=x)]
>>> import objgraph
>>> objgraph.show_refs([y], extra_info=lambda x: hex(id(x)),
... filename='extra-info.png')
Graph written to ....dot (... nodes)
Image generated as extra-info.png
```

This way you can then look them up later with at (), if you desire to get a closer look at a particular object:

```
>>> objgraph.at(id(x)) is x
True
```

Warning: this doesn't work with strings or ints or other simple types that aren't tracked by the cyclic garbage collector:

```
>>> a = 'a string'
>>> objgraph.at(id(a))
```

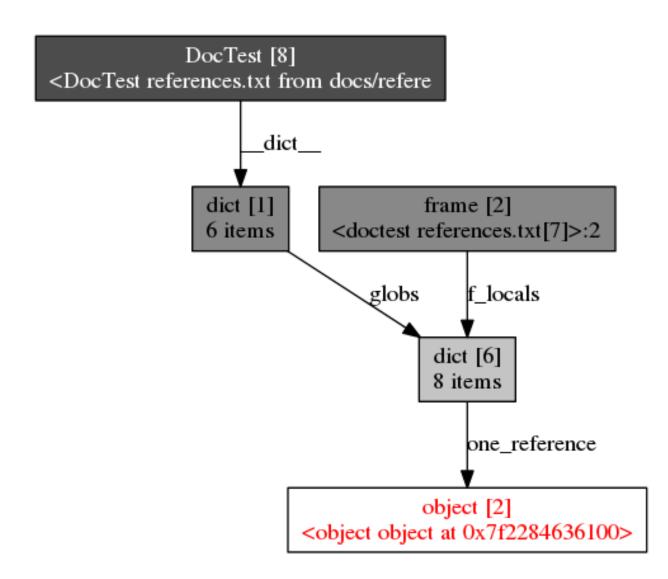

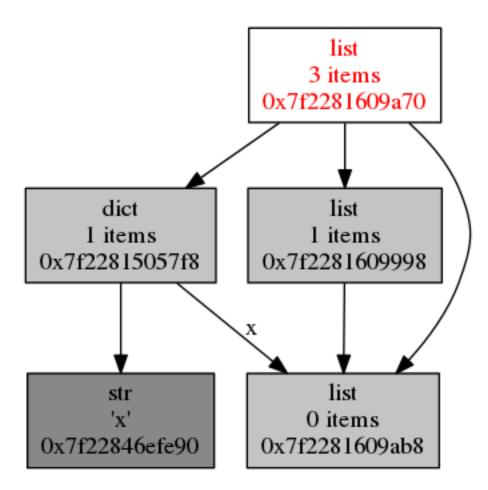

#### 7.4 Highlighting

You can highlight some graph nodes.

```
>>> class Node(object):
... def __init__(self, *neighbours):
... self.neighbours = list(neighbours)
>>> a = Node()
>>> b = Node(a)
>>> c = Node(b)
>>> d = Node(c)
>>> a.neighbours.append(d)
```

```
>>> import objgraph
>>> objgraph.show_backrefs(a, max_depth=15,
... extra_ignore=[id(locals())],
... highlight=lambda x: isinstance(x, Node),
... filename='highlight.png')
Graph written to ....dot (12 nodes)
Image generated as highlight.png
```

### 7.5 Uncollectable garbage

Objects that have a <u>del</u> method cannot be collected by the garbage collector if they participate in a cycle, prior to Python 3.4.

```
>>> class Nondestructible(list):
... def __del__(self):
... pass
```

```
>>> x = Nondestructible()
>>> y = []
>>> z = []
>>> x.append(y)
>>> y.append(z)
>>> z.append(x)
```

When you remove all other references to these, they end up in gc.garbage.

```
>>> import objgraph
>>> del x, y, z
>>> import gc
>>> _ = gc.collect()
>>> len(gc.garbage)
1
```

We highlight these objects by showing the existence of a \_\_\_\_\_del\_\_\_\_.

```
>>> objgraph.show_backrefs(objgraph.by_type('Nondestructible'),
... filename='finalizers.png')
Graph written to ....dot (8 nodes)
Image generated as finalizers.png
```

Note that classes that *define* a \_\_\_\_\_del\_\_\_ method do not have this indicator

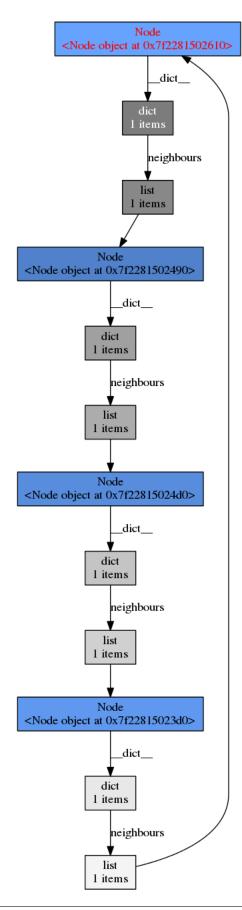

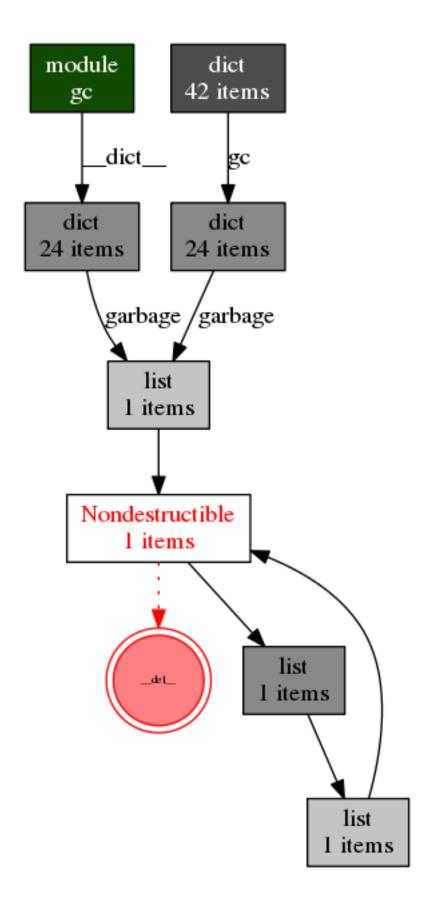

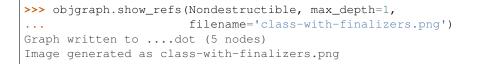

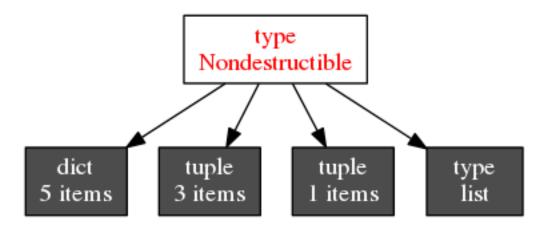

#### 7.6 Stack frames and generators

Let's define a custom class

```
>>> class Canary(object):
... pass
```

Suppose we've a generator that uses it

```
>>> def count_to_three():
... tweety = Canary()
... yield 1
... yield 2
... yield 3
```

and we make it active

```
>>> it = count_to_three()
>>> next(it)
1
```

Now we can see that our Canary object is alive in memory

```
>>> import objgraph
>>> objgraph.count('Canary')
1
```

and we can see what holds it in memory

```
>>> objgraph.show_backrefs(objgraph.by_type('Canary'),
... max_depth=7,
... filename='canary.png')
Graph written to ....dot (15 nodes)
Image generated as canary.png
```

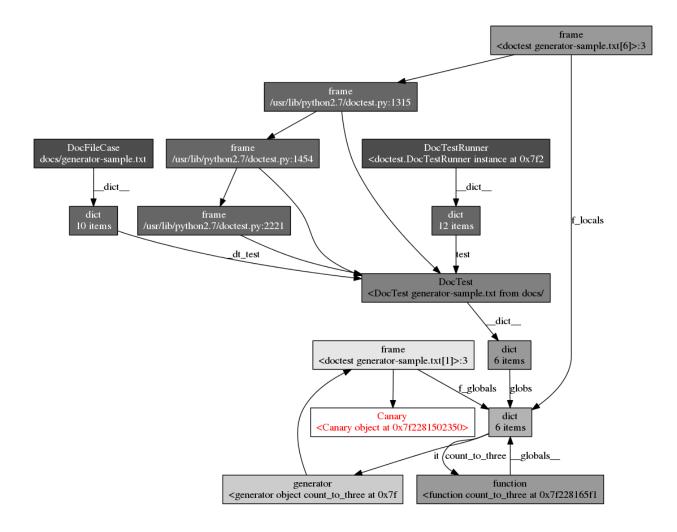

Or we can examine just one of the reference chains leading straight to a module.

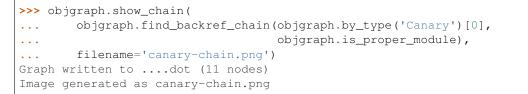

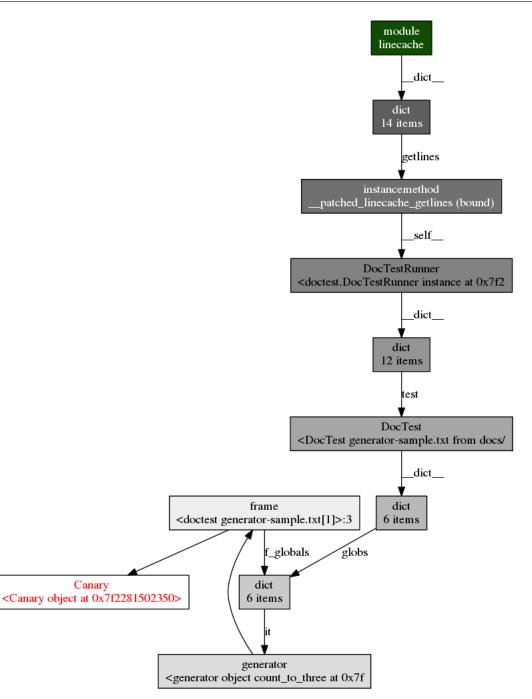

To a first approximation, modules are garbage-collection roots, which makes the latter technique most useful.

### 7.7 Graph searches

The other day I was wondering why pickling a particular object errored out with an error deep in one of the subobjects.

```
>>> class MyUnpicklableObject (object):
        def __getstate__(self):
. . .
            raise NotImplementedError
. . .
. . .
>>> my_object = dict(foo=dict(unrelated='things'),
                      bar=[dict(nesting='fun'),
. . .
                            dict(boobytrap=MyUnpicklableObject())])
. . .
>>> import objgraph
>>> objgraph.show_chain(
      objgraph.find_ref_chain(
. . .
            my_object,
. . .
            lambda x: isinstance(x, MyUnpicklableObject)),
. . .
      backrefs=False,
filename='forward-chain.png')
. . .
. . .
Graph written to ...dot (4 nodes)
Image generated as forward-chain.png
```

### 7.8 Quoting unsafe characters

Let's make sure our string quoting function can handle anything:

```
>>> import objgraph
>>> all_the_chars = dict((chr(i), i) for i in range(256))
>>> objgraph.show_refs(all_the_chars, too_many=600,
... filename='all-the-chars.dot')
Graph written to all-the-chars.dot (... nodes)
```

Trust me, you do not want to see the resulting image.

34

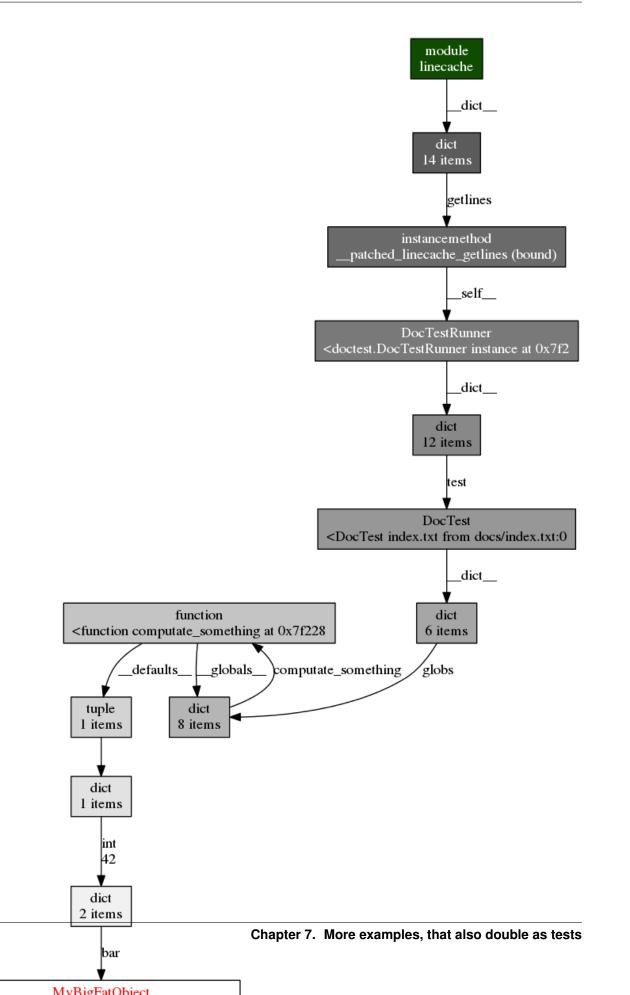

# CHAPTER 8

### History

I've developed a set of functions that eventually became objgraph when I was hunting for memory leaks in a Python program. The whole story – with illustrated examples – is in this series of blog posts:

- Hunting memory leaks in Python
- Python object graphs
- Object graphs with graphviz

And here's the change log

### 8.1 Changes

#### 8.1.1 3.3.0 (2017-12-28)

• New function: growth().

#### 8.1.2 3.2.0 (2017-12-20)

- New filter argument for typestats(), most\_common\_types(), show\_most\_common\_types(), show\_growth().
- Show lambda functions in a more human-friendly way.

#### 8.1.3 3.1.2 (2017-11-27)

• Correct UTF-8 mojibake in the changelog and switch all links to HTTPS.

#### 8.1.4 3.1.1 (2017-10-30)

- Add support for Python 3.6.
- Replace bare except: in safe\_repr() with except Exception:.

#### 8.1.5 3.1.0 (2016-12-07)

• Support displaying graphs inline in IPython/Jupyter notebooks (*issue* 28 <*https://github.com/mgedmin/objgraph/pull/28>*).

#### 8.1.6 3.0.1 (2016-09-17)

• The file argument of *show\_most\_common\_types()* and *show\_growth()* now defaults to None instead of sys.stdout. None is interpreted to be the same as sys.stdout, which means the right stdout will be used if you change it at runtime (which happens, in doctests).

#### 8.1.7 3.0.0 (2016-04-13)

• show\_most\_common\_types() and show\_growth() now accept a file argument if you want to redirect the output elsewhere.

Fixes issue 24. Contributed by "d-sun-d".

• Don't trust <u>class</u> to be accurate and <u>name</u> to be a string. Fixes errors in some convoluted corner cases when mocks are involved.

Contributed by Andrew Shannon Brown in PR 26.

- Drop support for Python 2.4, 2.5, and 2.6.
- Drop support for Python 3.1 and 3.2.
- Add support for Python 3.5.

#### 8.1.8 2.0.1 (2015-07-28)

• Avoid creating reference cycles between the stack frame and the local objects variable in by\_type(), count(), and typestats().

Fixes issue 22. Contributed by Erik Bray.

#### 8.1.9 2.0.0 (2015-04-18)

- *show\_refs()* and *show\_backrefs()* now accept a file-like object (via the new output argument) as an alternative to a filename.
- Made internal helper methods private. This includes find\_chain(), show\_graph(), obj\_node\_id(), obj\_label(), quote(), long\_typename(), safe\_repr(), short\_repr(), gradient(), edge\_label(), and \_program\_in\_path().
- Correctly determine the name of old-style classes in *count ()*, *by\_type()*, and graph drawing functions. Fixes issue 16. Contributed by Mike Lambert.

#### 8.1.10 1.8.1 (2014-05-15)

• Do not expect file objects to have an encoding attribute. Makes objgraph compatible with Eventlet's monkeypatching.

Fixes issue 6. Contributed by Jakub Stasiak.

#### 8.1.11 1.8.0 (2014-02-13)

- · Moved to GitHub.
- Python 3.4 support (LP#1270872).
- New function: *is\_proper\_module()*.
- New shortnames argument for typestats(), most\_common\_types(), show\_most\_common\_types(), show\_growth(), show\_refs(), and show\_backrefs().

count () and by\_type() accept fully-qualified type names now.

Fixes issue 4.

#### 8.1.12 1.7.2 (2012-10-23)

- Bugfix: setup.py sdist was broken on Python 2.7 (UnicodeDecodeError in tarfile).
- The filename argument for *show\_refs()* and *show\_backrefs()* now allows arbitrary image formats, not just PNG. Patch by Riccardo Murri.
- Temporary dot files are now named *objgraph-\*.dot* instead of *tmp\*.dot*.
- Python 3.3 support: no code changes, but some tests started failing because the new and improved dictionary implementation no longer holds references to str objects used as dict keys.
- Added a tox.ini for convenient multi-Python testing.

#### 8.1.13 1.7.1 (2011-12-11)

- Bugfix: non-ASCII characters in object representations would break graph generation on Python 3.x, in some locales (e.g. with LC\_ALL=C). Reported and fixed by Stefano Rivera.
- Bugfix: setup.py was broken on Python 3.x
- Bugfix: dot.exe/xdot.exe were not found on Windows (LP#767239).
- Documentation updates: document the forgotten find\_ref\_chain(), update show\_chain() prototype.

#### 8.1.14 1.7.0 (2011-03-11)

- New function: find\_ref\_chain().
- New backrefs argument for show\_chain().
- New function: get\_leaking\_objects (), based on a blog post by Kristján Valur.
- New objects argument for count(), typestats(), most\_common\_types(), show\_most\_common\_types(), and by\_type().
- Edges pointing to function attributes such as \_\_defaults\_\_ or \_\_globals\_\_ are now labeled.

- Edge labels that are not simple strings now show the type.
- Bugfix: '0' and other unsafe characters used in a dictionary key could break graph generation.
- Bugfix: show\_refs(..., filename='graph.dot') would then go to complain about unrecognized file types and then produce a png.

#### 8.1.15 1.6.0 (2010-12-18)

- Python 3 support, thanks to Stefano Rivera (fixes LP#687601).
- · Removed weird weakref special-casing.

#### 8.1.16 1.5.1 (2010-12-09)

- Avoid test failures in uncollectable-garbage.txt (fixes LP#686731).
- Added HACKING.txt (later renamed to HACKING.rst).

#### 8.1.17 1.5.0 (2010-12-05)

- Show frame objects as well (fixes LP#361704).
- New functions: show\_growth(), show\_chain().
- *find\_backref\_chain()* returns [obj] instead of None when a chain could not be found. This makes show\_chain(find\_backref\_chain(...), ...) not break.
- Show how many references were skipped from the output of *show\_refs()/show\_backrefs()* by specifying too\_many.
- Make *show\_refs()* descend into modules.
- Do not highlight classes that define a <u>\_\_\_\_\_\_\_</u>, highlight only instances of those classes.
- Option to show reference counts in show\_refs()/show\_backrefs().
- Add Sphinx documentation and a PyPI long description.

#### 8.1.18 1.4.0 (2010-11-03)

- Compatibility with Python 2.4 and 2.5 (tempfile.NamedTemporaryFile has no delete argument).
- New function: most\_common\_types().

#### 8.1.19 1.3.1 (2010-07-17)

- Rebuild an sdist with no missing files (fixes LP#606604).
- Added MANIFEST.in and a Makefile to check that setup.py sdist generates source distributions with no files missing.

#### 8.1.20 1.3 (2010-07-13)

- Highlight objects with a \_\_\_\_\_del\_\_\_ method.
- Fixes LP#483411: suggest always passing [obj] to show\_refs(), show\_backrefs(), since obj might be a list/tuple.
- Fixes LP#514422: *show\_refs()*, *show\_backrefs()* don't create files in the current working directory any more. Instead they accept a filename argument, which can be a .dot file or a .png file. If None or not specified, those functions will try to spawn xdot as before.
- New extra\_info argument to graph-generating functions (patch by Thouis Jones, LP#558914).
- setup.py should work with distutils now (LP#604430, thanks to Randy Heydon).

#### 8.1.21 1.2 (2009-03-25)

- Project website, public source repository, uploaded to PyPI.
- No code changes.

#### 8.1.22 1.1 (2008-09-10)

- New function: *show\_refs()* for showing forward references.
- New functions: typestats() and show\_most\_common\_types().
- Object boxes are less crammed with useless information (such as IDs).
- Spawns xdot if it is available.

#### 8.1.23 1.0 (2008-06-14)

• First public release.

## CHAPTER 9

### Support and Development

The source code can be found in this Git repository: https://github.com/mgedmin/objgraph.

To check it out, use git clone https://github.com/mgedmin/objgraph.

Report bugs at https://github.com/mgedmin/objgraph/issues.

For more information, see Hacking on objgraph.

### 9.1 Hacking on objgraph

Start by geting the latest source with

```
git clone https://github.com/mgedmin/objgraph
```

Run the test suite with

make test

The test suite is mostly smoke tests (i.e. crashes will be noticed, subtly wrong output will be missed). I hope to improve that in the future, but don't hold your breath. Most of the testing is done manually or semi-automatically, e.g. by running make images and eyeballing the results (imgdiff is handy there).

#### 9.1.1 Sending me patches

GitHub pull requests are probably the best way to send me patches. Or just email them to <marius@gedmin.as>.

I'd appreciate issues in GitHub for each proposed change, be it a bug or a feature request.

#### 9.1.2 Supported Python versions

Python 2.4 through 2.7, as well as 3.x.

You can run the test suite for all supported Python versions with

make test-all-pythons

or with detox (which will be faster, since it runs the tests in parallel).

If a test fails, often the easiest way to debug is is to compare the output visually

```
make images PYTHON=pythonX.Y
git config diff.imgdiff.command 'f() { imgdiff --eog -H $1 $2; }; f'
git diff docs/*.png
git checkout -- docs/*.png docs/*.dot
```

An easy way to get Pythons 2.4 through 2.7 (and 3.x) on Ubuntu is to use Felix Krull's "deadsnakes" PPA:

```
sudo add-apt-repository ppa:fkrull/deadsnakes
sudo apt-get update
sudo apt-get install python2.{4,5,6,7} python3.{1,2,3}
```

#### 9.1.3 Test coverage

As I mentioned, the tests are mostly smoke tests, and even then they're incomplete. Install coverage to see how incomplete they are with

make coverage

I use a vim plugin to higlight lines not covered by tests while I edit

```
make coverage
vim objgraph.py
    :HighlightCoverage
```

#### If you prefer HTML reports, run

make coverage
coverage html

and then browse htmlcov/index.html.

#### 9.1.4 Documentation

To fully rebuild the documentation, run

```
make clean images docs
```

Please git checkout -- the png files that haven't changed significantly. (Many of the images include things like memory addresses which tend to change from run to run.)

imgdiff is useful for comparing the images with their older versions:

```
git config diff.imgdiff.command 'f() { imgdiff $1 $2; }; f'
git diff docs/*.png
```

It has a few options that may make the changes easier to see. I personally like:

```
git config diff.imgdiff.command 'f() { imgdiff --eog -H $1 $2; }; f'
git diff docs/*.png
```

When you add a new doctest file, remember to include it in docs/index.txt.

When you add a new function, make sure it has a PEP-257-compliant docstring and add the appropriate autodoc directive to objgraph.txt.

I insist on one departure from PEP-257: the closing """ should not be preceded by a blank line. Example:

```
def do_something():
    """Do something.
    Return something valuable.
    """
```

If Emacs is broken, fix emacs, do not make my docstrings ugly.

On the other hand, if the last thing in a docstring is an indented block quote or a doctest section, it should be surrounded by blank lines. Like this:

```
def do_something():
    """Do something.
    Return something valuable.
    Example:
        >>> do_something()
        42
    """
```

I find restview very handy for documentation writing: it lets me see how the text looks by pressing Ctrl-R in a browser window, without having to re-run any documentation building commands. The downside is that restview doesn't support Sphinx extensions to ReStructuredText, so you end up with error messages all over the place. Then again this is useful for bits that *can't* use Sphinx extensions, like the PyPI long description.

To preview the PyPI long description (which is generated by concatenating README.rst and CHANGES.rst) with restview, use this handy command:

```
make preview-pypi-description
```

because typing

restview -e "python setup.py --long-description"

is tedious, and bash has tab-completion for makefile rules.

#### 9.1.5 Making releases

You need write access to the PyPI package and to the Git branch on GitHub. At the moment of this writing, this means you must be me.

Run make release and follow the instructions. It is safe to run this command at any time: it never commits/pushes/uploads to PyPI, it just tells you what to do.

### 9.1.6 Avoiding incomplete releases

It is important to keep MANIFEST.in up to date so that source tarballs generated with python setup.py sdist aren't missing any files, even if you don't have the right setuptools version control plugins installed. You can run

make distcheck

to be sure this is so, but it's not necessary - make release will do this every time.

(I've later written a standalone tool, check-manifest that can do this check for every Python package.)

Python Module Index

0

objgraph,15

### Index

## A

at() (in module objgraph), 18

### В

by\_type() (in module objgraph), 17

### С

count() (in module objgraph), 15

### F

find\_backref\_chain() (in module objgraph), 18
find\_ref\_chain() (in module objgraph), 18

### G

get\_leaking\_objects() (in module objgraph), 17

### I

is\_proper\_module() (in module objgraph), 18

### Μ

most\_common\_types() (in module objgraph), 16

### 0

objgraph (module), 15

### S

show\_backrefs() (in module objgraph), 19
show\_chain() (in module objgraph), 19
show\_growth() (in module objgraph), 17
show\_most\_common\_types() (in module objgraph), 16
show\_refs() (in module objgraph), 20

### Т

typestats() (in module objgraph), 16